## **1 »3D-Scanner für alle!«**

Spätestens mit dem Aufkommen von 3D-Fernsehen, Virtual- und Augmented Reality-Geräten tauchte vermehrt die Bezeichnung »3D« auf. Auch Betriebssysteme wie Microsoft Windows bringen in der Standardinstallation mittlerweile Softwarepakete zur 3D-Modellierung mit. 3D-Drucker werden immer günstiger und leistungsfähiger. Nachdem die Patente für die gängigsten 3D-Druck-Verfahren ausgelaufen waren, gehörten Geräte wie der 2008 ins Leben gerufene 3D-Drucker »RepRap-Mendel« (»Replicating Rapidprototyper«) bereits zu den Dinosauriern ihrer Gattung.

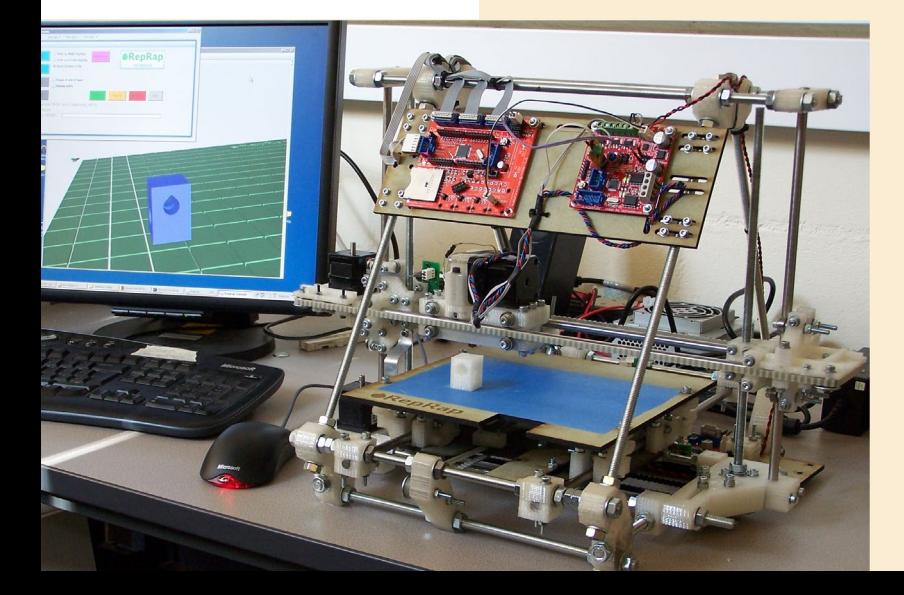

*RepRap Mendel v2. (Quelle: https://commons. wikimedia.org/wiki/File:RepRap\_ v2\_Mendel.jpg)*

Mit dem Einzug der 3D-Drucker in den Hobbykeller steigt der Bedarf an 3D-druckbaren Modellen. Diese können über eine der unzähligen Online-Datenbanken bezogen oder mit einer CAD-Anwendung selbst erstellt werden. Allerdings erfordert das Erlernen einer CAD-Anwendung entsprechend viel Zeit. Vor allem, wenn es um das Modellieren von organischen Objekten geht, stoßen viele schnell an die Grenzen des Machbaren.

Eine schnellere Lösung bieten 3D-Scanner. Mit diesen lassen sich dreidimensionale Objekte digitalisieren. Auf diese Weise entsteht der digitale Zwilling dieser Objekte im Computer. 3D-gescannte Objekte können dann mithilfe entsprechender Software relativ einfach weiterverarbeitet werden. Eine digitale Kopie des Objekts mittels 3D-Druck zu erstellen, ist jedoch nur eine Möglichkeit, die man mithilfe von 3D-Scans umsetzen kann.

Was früher beim Film noch aufwendig erstellte Modelle und Puppen waren, wurde in den letzten zwanzig Jahren vermehrt durch sogenannte »Computer Generated Imagery« (»CGI») ersetzt. Oft werden Schauspieler und Requisiten mithilfe von 3D-Scannern digitalisiert. Die so entstandenen Modelle können dann bequem von einem CGI-Künstler weiterverarbeitet werden.

Auch in medizinischen Anwendungsbereichen sind 3D-Scanner in der heutigen Zeit nicht mehr wegzudenken. So fertigen beispielsweise Zahnärzte mittels eines 3D-Scans passgenauen Zahnersatz an.

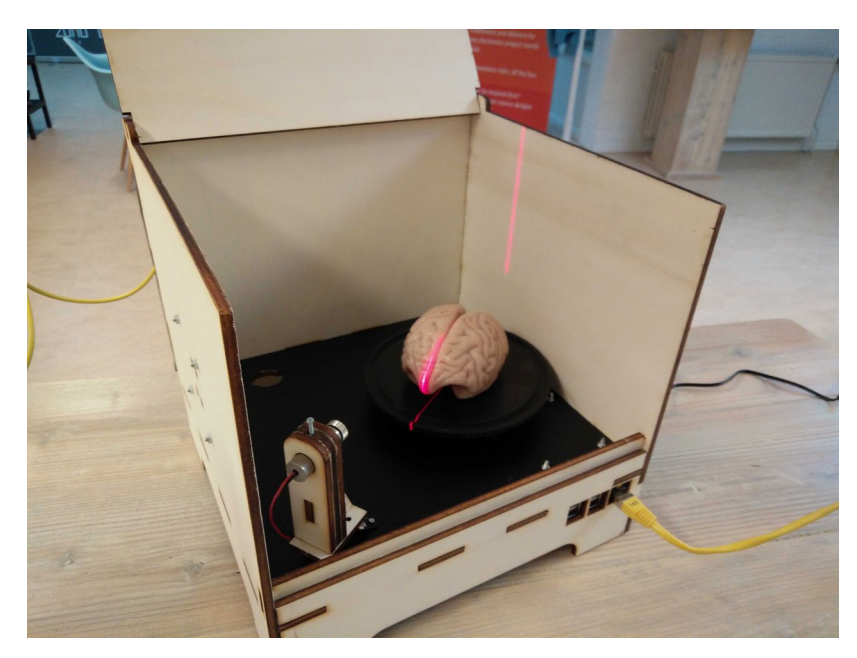

*Gehirn-3D-Scan mit dem FabScanPi*

Auch im Bereich der Archäologie stellen 3D-Scanner ein inzwischen unentbehrliches Werkzeug dar. Durch den Einsatz von 3D-Scans können archäologische Funde digital konserviert und rekonstruiert werden.

Dabei arbeiten 3D-Scanner meist nach dem gleichen Prinzip. Es werden Koordinaten von einzelnen Punkten am Objekt gemessen und gespeichert. Daraus entsteht eine Anhäufung von Punkten, welche das Objekt in Form vieler einzelner Punkte im Raum repräsentiert. Je dichter diese Punkte am Objekt gemessen werden, desto detailreicher ist der spätere »Rohscan«. Die so entstandene Anhäufung von Punkten wird »Punktwolke« genannt. Eine Punktwolke kann mehrere Millionen einzelne Punkte umfassen. Punktwolken lassen sich in unterschiedlichen Formaten abspeichern. Werden die einzelnen Punkte miteinander verbunden, entsteht eine geschlossene Oberfläche, das sogenannte »Mesh«.

## INFO

3D-Scannen ist ein Prozess zum Erfassen von Messdaten eines Objekts oder einer Umgebung. Dabei steht das Erfassen von Form und Aussehen im Vordergrund. Die so erfasste Menge an Messpunkten kann anschließend mit geeigneter Software wieder in eine geometrische Form überführt und mit 3D-Anwendungen weiterbearbeitet werden.

Längst sind 3D-Scanner nicht mehr nur im Bereich Forschung, Entwicklung und Produktion zu finden, sie erfahren ähnlich wie 3D-Drucker einen immer höheren Verbreitungsgrad in den Hobbykellern. Bereits als die ersten 3D-Drucker mit dem RepRap-Projekt Einzug in die Hobbykeller hielten, entstanden die ersten 3D-Scanner-Projekte. Kurze Zeit später verschwanden viele dieser Projekte wieder. Erst in den letzten Jahren wuchs das Interesse daran wieder. Diese Entwicklung kann zum einen daran liegen, dass in den letzten Jahren die Anzahl günstiger 3D-Drucker in den Hobbykellern gestiegen ist, zum anderen aber auch an der nach wie vor zunehmenden Rechenleistung von Computern. Das macht auch rein bildbasierte 3D-Scan-Verfahren immer attraktiver.

Dieses Buch richtet sich in erster Linie an Bastler, Maker und Hobbyisten. Es soll Ihnen einen Einstieg in das 3D-Scannen ermöglichen. Das Thema bietet sicher Stoff für gleich mehrere Bücher, das betrifft vor allem die Kapitel, in welchen es um die Nachbearbeitung von Rohdaten geht. Haben Sie die Grundlagen jedoch erst einmal verstanden, so finden Sie auch schneller den Zugang zu komplexeren 3D-Scan-Themen. Bei der im Buch vorgestellten Software lohnt es sich oftmals, wenn Sie selbst ein wenig mit den Einstellungen experimentieren. Darüber hinaus finden Sie im Internet eine Vielzahl von Blogs, Foren und Videos zum Thema »3D-Scanner«.

Das Buch startet mit einem möglichst verständlichen Überblick über die gängigsten 3D-Scan-Verfahren. Vielen der vorgestellten Verfahren liegen komplexe mathematische Berechnungen zu Grunde. Dieses Buch richtet sich jedoch weniger an theorieinteressierte Leser. Vielmehr möchte ich das Basiswissen für den Praxiseinstieg im Umgang mit 3D-Scannern und der dazugehörigen Software schaffen.

Nach der Vorstellung der unterschiedlichen 3D-Scan-Verfahren folgt ein Kapitel, das einen 3D-Scanner-Aufbau beschreibt, der zu den meisten der vorgestellten Verfahren passt. Damit sind Sie in der Lage, die vorgestellten Verfahren zu Hause auszuprobieren. Dabei habe ich darauf geachtet, dass die Lösungen sehr leicht und günstig nachgebaut werden können.

Wenn Sie die ersten Versuche mit den vorgestellten Aufbauten hinter sich haben, gebe ich Ihnen im darauffolgenden Kapitel einige Praxistipps, mit deren Hilfe Sie noch bessere Ergebnisse erzielen können. Da es sich bei den vorgestellten Aufbauten um reine bildbasierte Verfahren handelt, können Sie diese Praxistipps bei allen vorgestellten 3D-Scannern anwenden.

Einer der wohl wichtigsten Schritte folgt mit der Nachbearbeitung der fertigen Rohscans. Leider ist bisher praktisch kein 3D-Scanner so perfekt, dass Sie das Ergebnis eines erfolgreichen Scan-Vorgangs nicht nachbearbeiten oder aufbereiten müssten. Fast immer müssen Sie den Scan für ein perfektes Ergebnis bereinigen oder mit weiteren einzelnen Scans kombinieren. Aus diesem Grund gibt es zum Thema »Nachbearbeitung von 3D-Scans« ein umfangreiches Kapitel. Darin beschreibe ich die wichtigsten Nachbearbeitungsprozesse anhand praktischer Beispiele und unterschiedlicher Softwarepakete.

Bevor es im letzten Kapitel um die praktischen Beispiele geht, folgt noch ein kurzer Exkurs in die Maker-Werkstatt. Darin stelle ich Maschinen aus dem Hobbykeller vor, die mit einem 3D-Scanner kombiniert werden können.

Abschließend folgen vier praktische Anwendungsbeispiele zum Nachmachen. Dabei gehe ich noch einmal ganz praktisch auf die bereits vorgestellten Softwarewerkzeuge ein.

Zum Schluss folgt eine Sammlung von wichtigen Community-Links und weiterführender Literatur, die Ihnen beim tieferen Einstieg in das Thema »3D-Scannen« helfen soll.

4

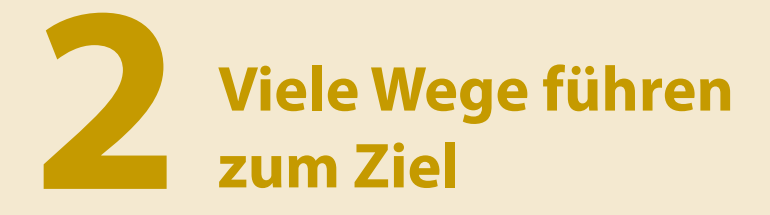

Es gibt unterschiedliche Verfahren zur dreidimensionalen Vermessung von Objekten, doch keines davon ist die »eierlegende Wollmilchsau«. Jedes dieser Verfahren hat sowohl Vor- als auch Nachteile. Dies beginnt beim Anschaffungspreis und geht bis hin zu physikalischen Einschränkungen.

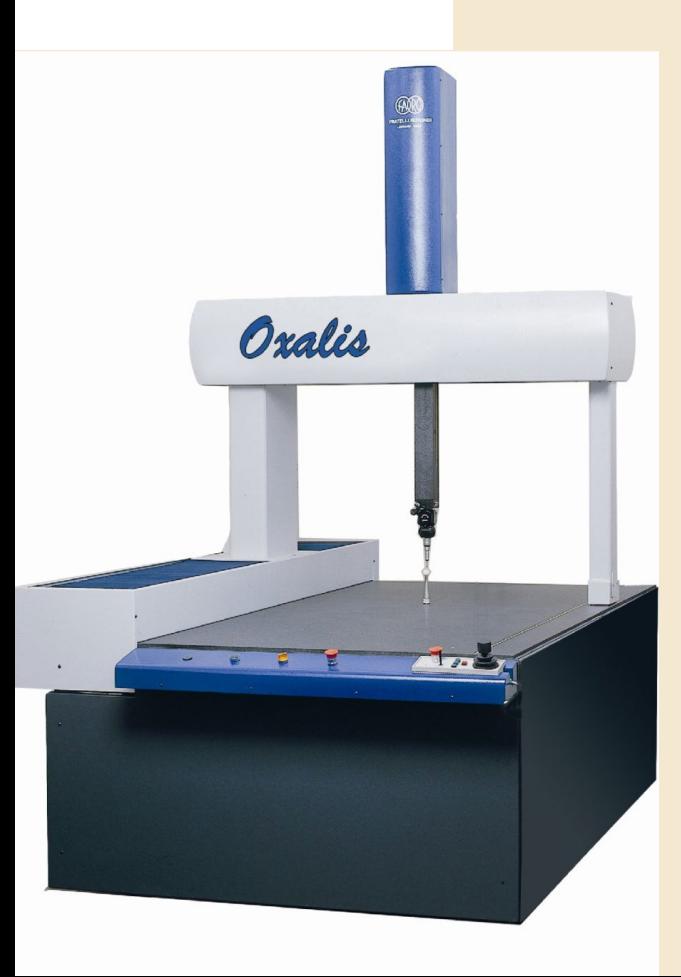